## **CRONOGRAMMI 1**

### **1. LATCH SR (attivo alto):**

- **a) DISEGNARE LO SCHEMA CIRCUITALE e la TdV**
- **b) Disegnare il grafico di Q , scrivendo dentro il grafico il nome dei comandi**

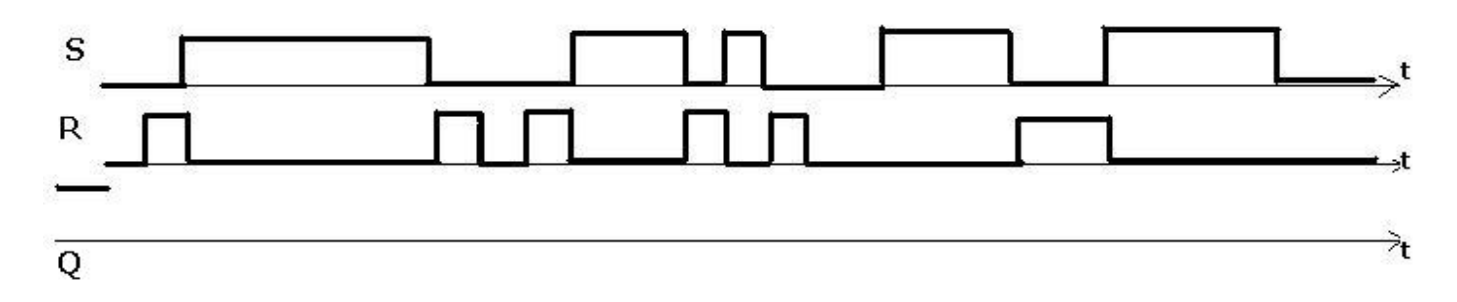

# **2. LATCH SR (attivo alto )**

**Scrivere il nome dei comandi, nel grafico di Q :**

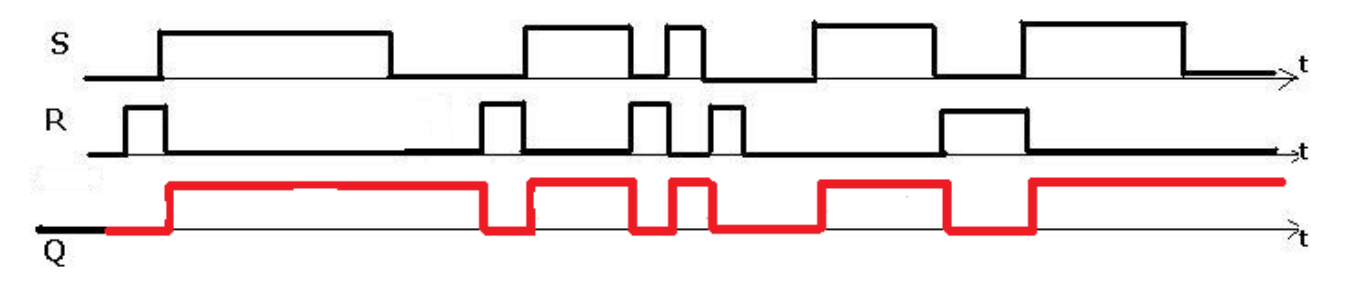

#### **3. LATCH SR con Enable**

- **a) Schema circuitale e TdV**
- **b) Completa il cronogramma di Q, scrivendo nel grafico il nome dei vari comandi :**

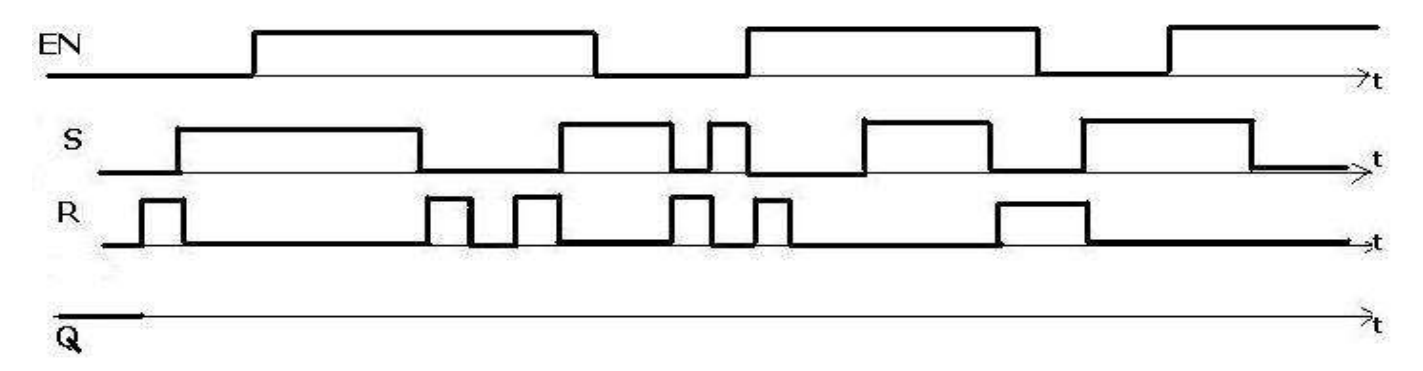

#### **4. LATCH SR con enable**

- **c) Schema circuitale e TdV**
- **d) Completa il cronogramma di Q, scrivendo nel grafico il nome dei vari comandi :**

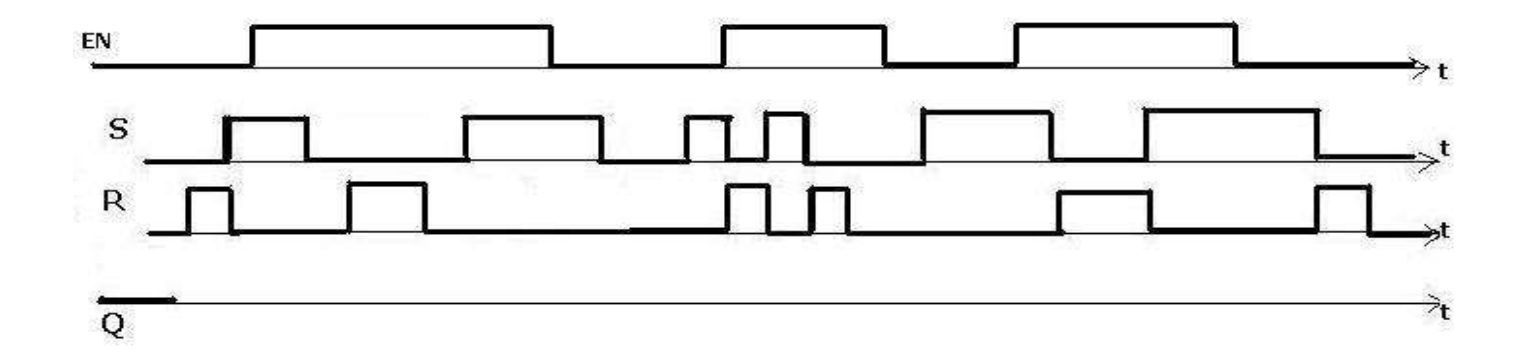